## LEGIC

#### **LEGIC Custom Code**

**Rolf Lanz** 

connect23

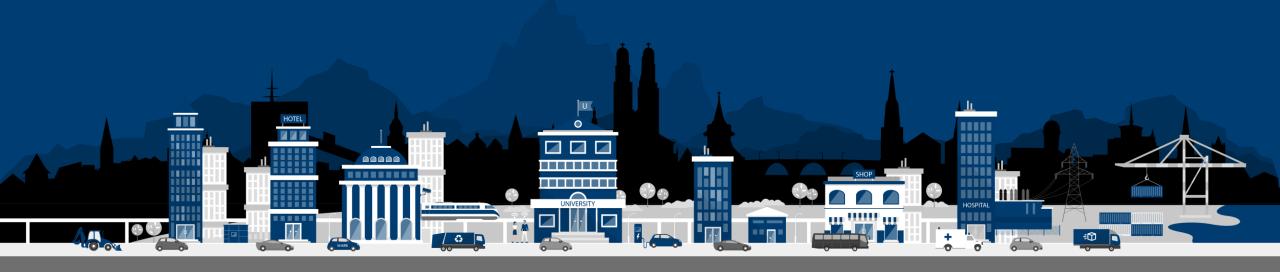

#### My Presentation

SM-6310 with Custom Code

Main Usage

Development with DK-6310

Success Story InTallyCom

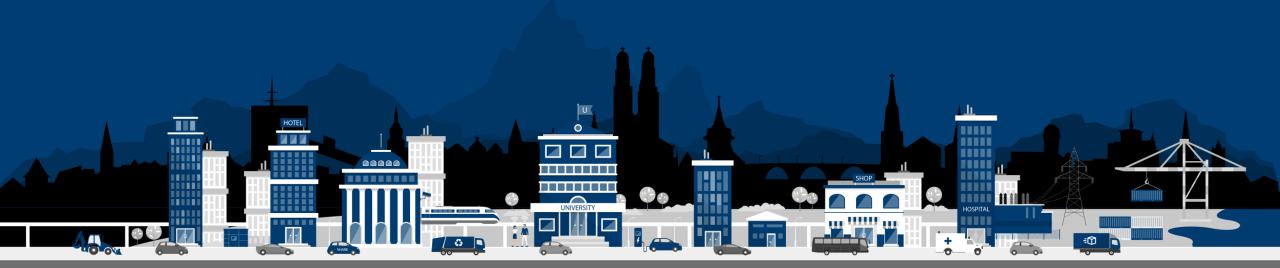

#### The 6000 Series Family Members

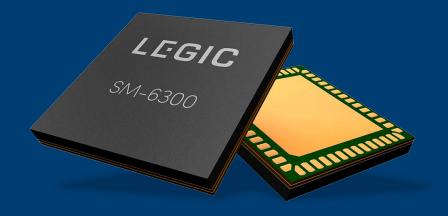

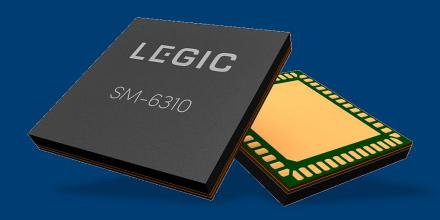

**SM-6300 Security Module** 

SM-6310 Security Module with Custom Code functionality

#### SM-63x0 – RFID, Bluetooth and Secure Element in one Module

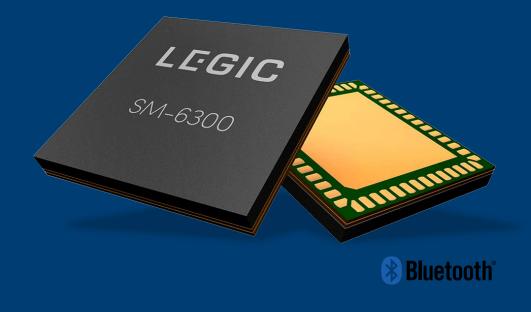

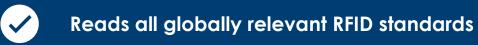

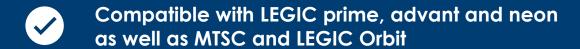

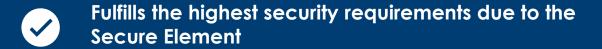

Makes the world of ID and IoT more secure

#### CC = Replacing Host Interface (HW) with API (SW)

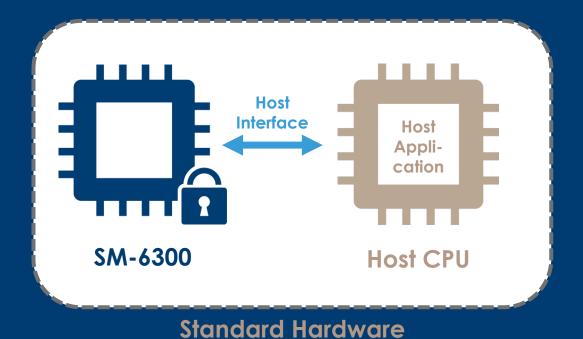

API
SM-6310

Custom Code Hardware

#### When to Prefer the SM-6310 over the SM-6300

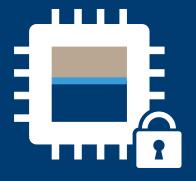

Limited physical space available

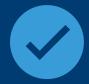

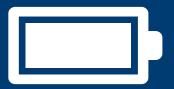

Minimal power consumption needed

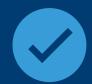

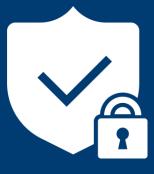

Cryptographic functions

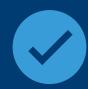

#### Latest Updates for Custom Code Functionality

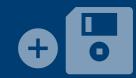

#### Memory for Data

512 kB flash for data in download area & 128 kB flash for code

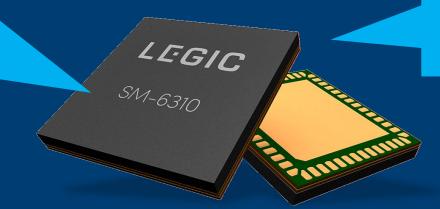

#### Bluetooth wake-up

→ 15.6 µA consumption in sleep mode

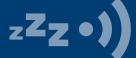

#### **DK-6310**

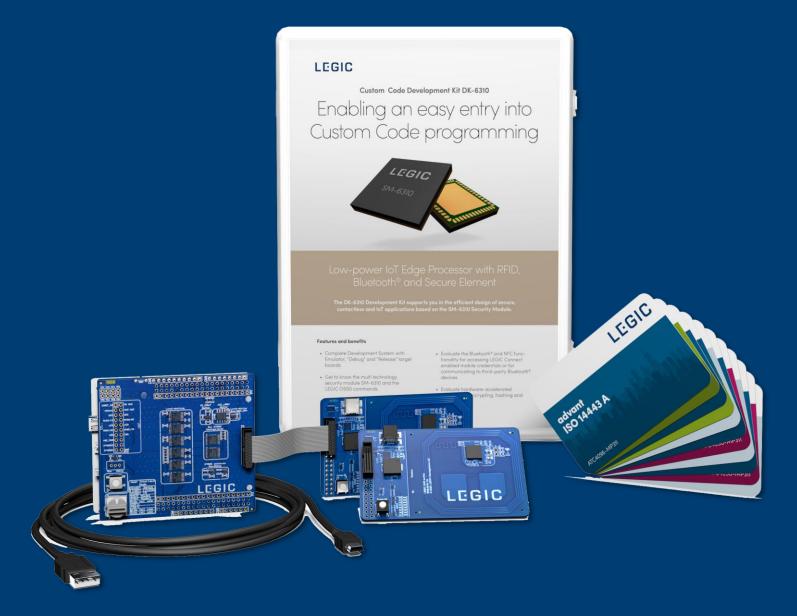

#### **Custom Code Development Kit DK-6310**

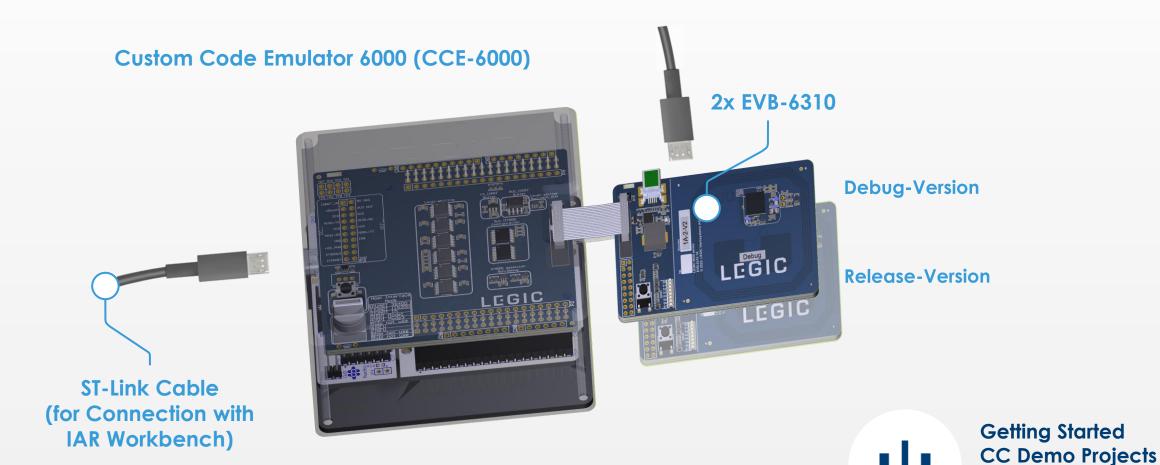

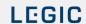

**USB-Drivers** 

etc.

#### **Custom Code – Development Cycle**

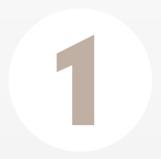

Develop and Debug
Custom Code

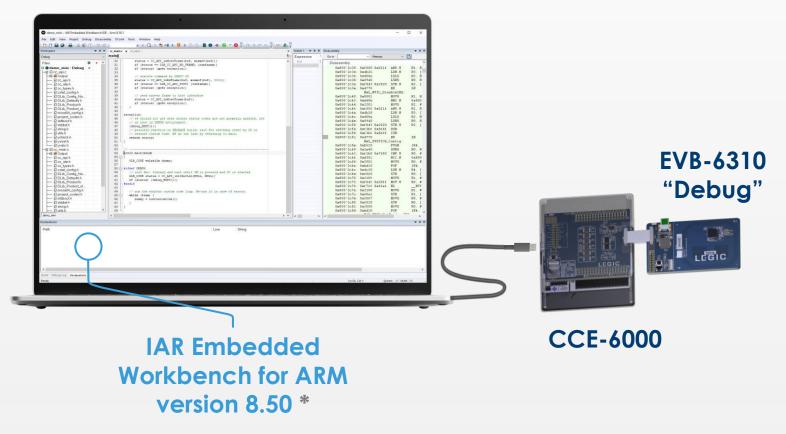

\* For the provided demo projects, the free trial license can be used

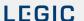

#### **Custom Code – Development Cycle**

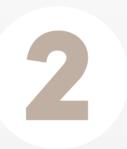

**Generate Custom Code Image** 

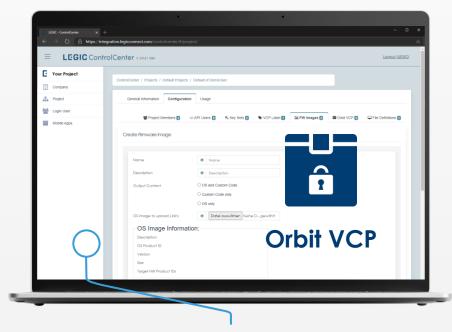

**LEGIC Connect** ControlCenter

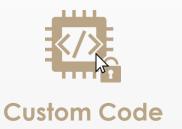

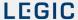

11

#### **Custom Code – Development Cycle**

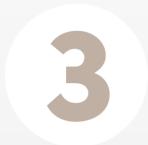

Download and Run Custom Code

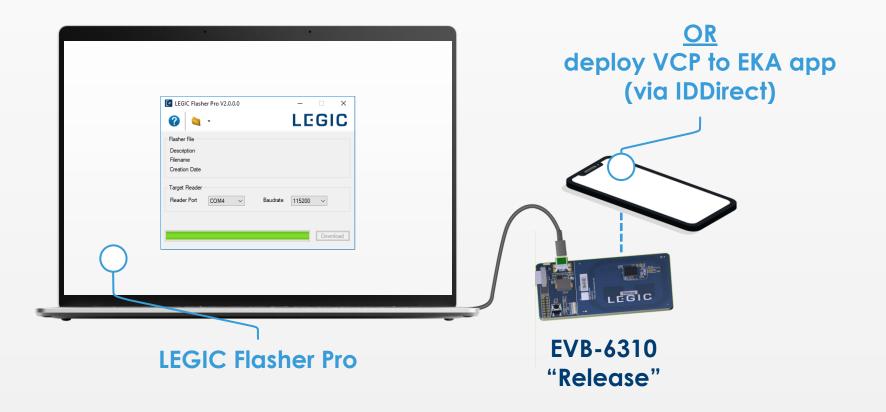

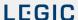

## Success Story with InTallyCom

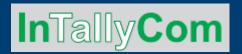

#### 1. New requirement for electro mobility:

- VDE-AR-E 2532-100 → Elliptic Curve 'Brainpool 256r1' needed
- Creation and sign of the German "Eichrecht" data set for up to 4 metering devices in one charging station

#### 2. New OS50 Release V2.2.1.0

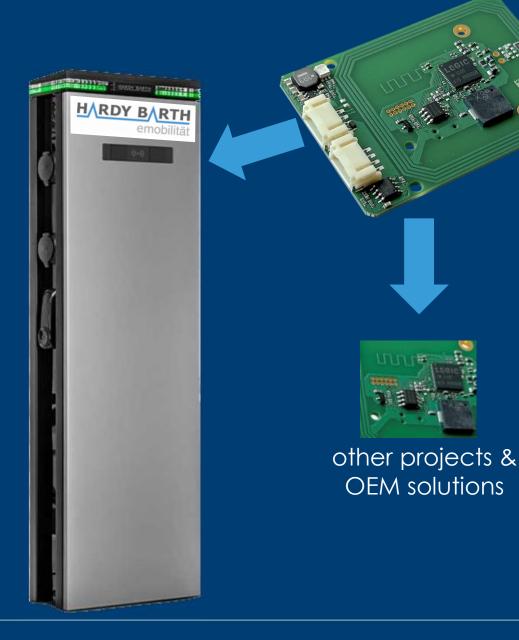

#### Cryptographic Functions with Custom Code

- **AES**-128/256 (ECB or CBC modes)
- Elliptic-curve NISTP-256 and P-384,
- **Hashing**: SHA1-160, SHA2-256/384
- Message authentication via CMAC

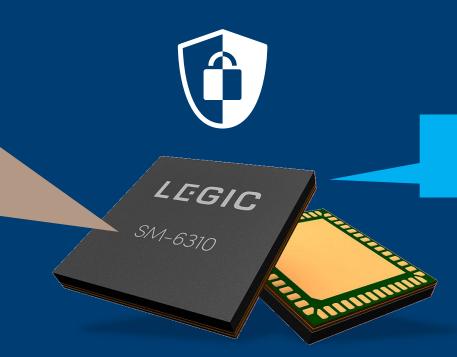

Brainpool 256r1 & 384r1

## Another product using Custom Code - Skyra

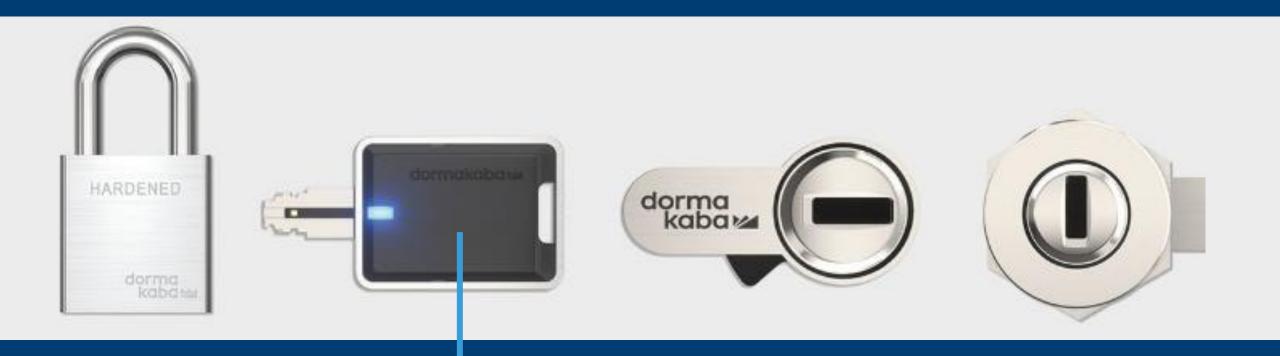

Running with Custom Code

# Thank you

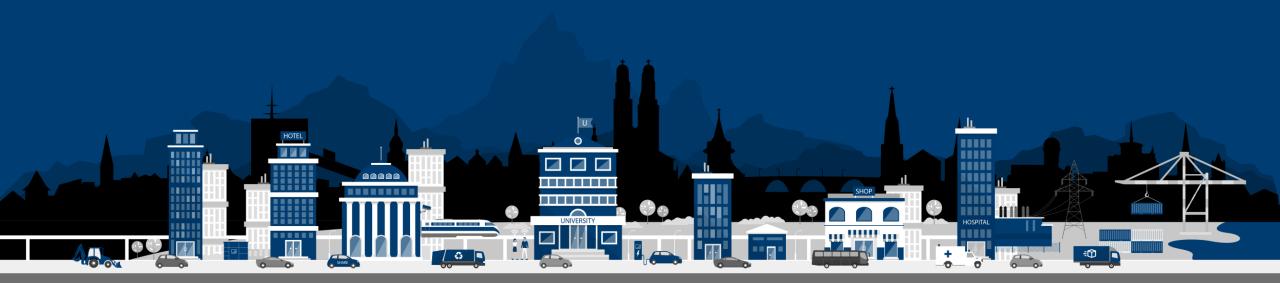